## CICADA & SWISSTIMING QUANTUM

## Connection Manual

1. Connecting the software.

Hardware Part

The following figure shows the data output interface of the device, using Serial1 or Serial2 can be selected in the software.

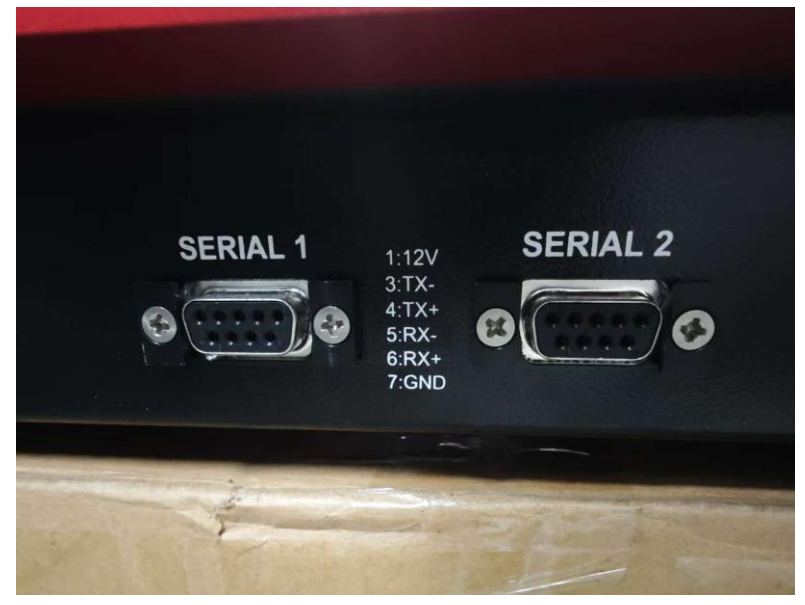

However, since the serial port of this device is RS422 interface, the computer needs RS232 interface, so we need to use a converter, as shown in the following figure.

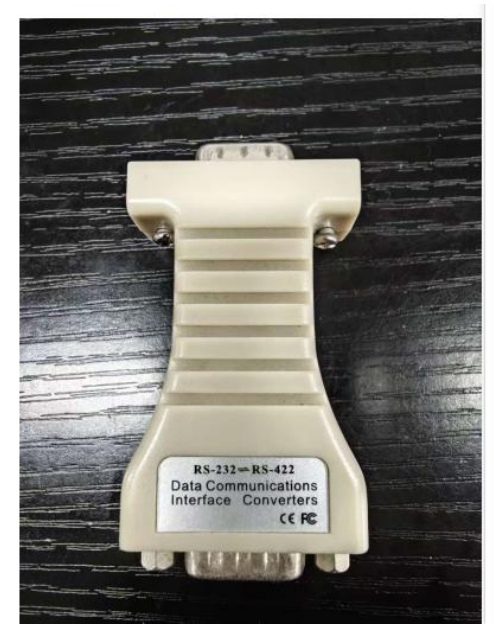

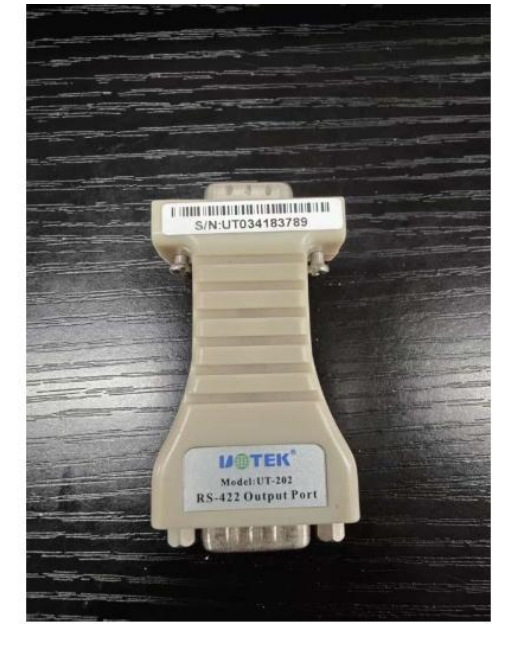

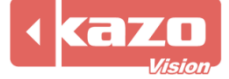

Kazo Vision **WEB: [http://www.kazovision.com](http://www.kazovision.com/) MAIL[: sales@kazovision.com](mailto:sales@kazovision.com)**

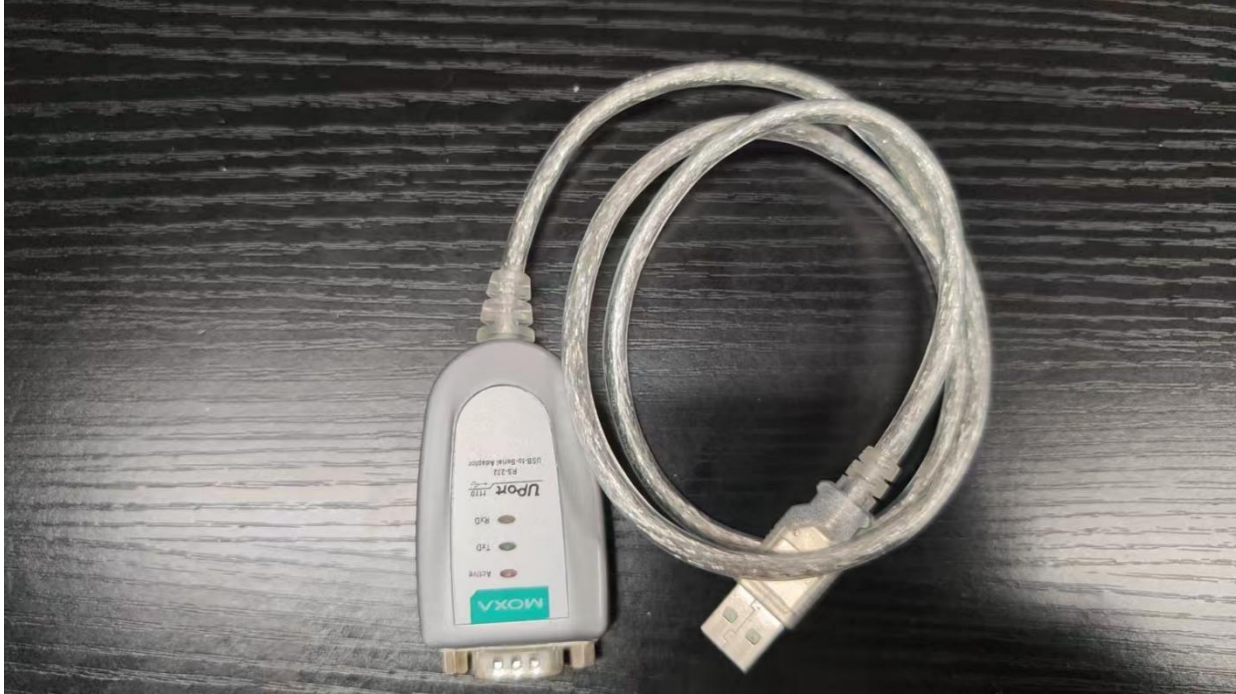

Finally connect to your computer through the converter shown in the image below.

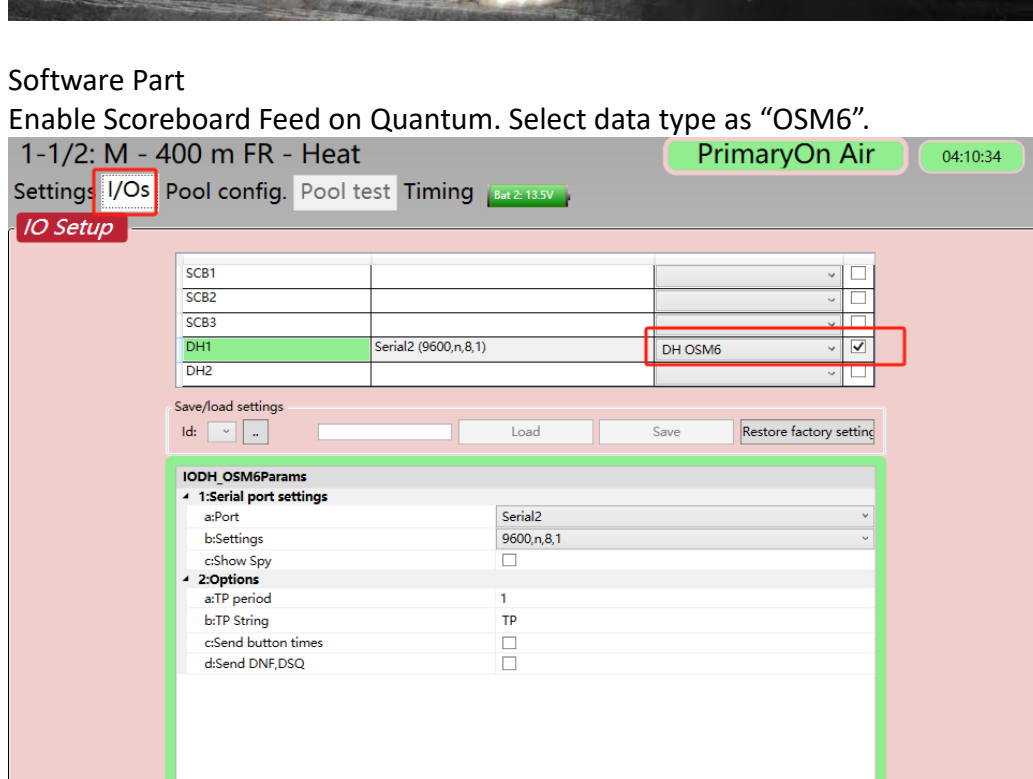

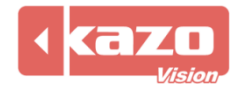

 $\bm{\Theta}$ 

|    |                          |                                                | Settings I/Os Pool config. Pool test Timing Bat 2.13.5V |                          | Χ⊟<br>Edit                                                                          | Ħ              |
|----|--------------------------|------------------------------------------------|---------------------------------------------------------|--------------------------|-------------------------------------------------------------------------------------|----------------|
|    | DH <sub>1</sub><br>×.    | On<br>Off                                      | 1 2 V Start armed<br>ttrib last start<br>$\checkmark$   | $\mathbf{x}$             | Dist Cat Style Hrs<br>Evt Hts Rnd<br>Qualif. 400 mM FR 11:48:13 1<br>2 <sup>2</sup> | Order          |
|    | <b>HA OFF</b>            | Send results                                   |                                                         | $\rightarrow$            |                                                                                     |                |
|    | 0/400<br>$\approx$       | $\sum_{i=1}^{n}$ 4 $\times$ 1<br>10s(5s)       | $\overline{\mathsf{X}}$ 4 <b>H</b> 0/400                | $\hat{\mathbf{x}}$       |                                                                                     |                |
|    | $\overline{\phantom{a}}$ |                                                |                                                         | $\bullet$ $\blacksquare$ |                                                                                     |                |
|    | $\mathbf{1}$             | $\circ$ X $\cdot$                              | $\cdot \times \cdot$                                    | đ.<br>$\overline{1}$     |                                                                                     |                |
|    | $\overline{2}$           | $\circ$ X $\cdot$ X $\circ$                    |                                                         |                          |                                                                                     |                |
|    | $\overline{\mathbf{3}}$  | $\circ$ X $\cdot$                              | $\cdot x$                                               | $\vert$ 3 $\vert$        |                                                                                     |                |
|    |                          | $\mathbf{X}$ .                                 | $\cdot x$                                               |                          |                                                                                     |                |
|    | $\vert 5 \vert$          | $\circ$ X $\cdot$                              | $\cdot x$                                               | $\overline{\phantom{a}}$ | ×⊡<br>Open<br><b>View</b>                                                           |                |
| VI |                          | $\mathbf{X} \cdot \mathbf{X} \cdot \mathbf{X}$ |                                                         | $\vert 6 \vert$          | Nb swimme Status<br>Heat                                                            | Order          |
|    | $\overline{z}$           | $\mathbf{X} \cdot \mathbf{X} \cdot \mathbf{X}$ |                                                         | 7                        | 8 Swimmers W<br>$\mathbf{1}$<br>لسا<br>$\overline{2}$<br>2 Swimmers 1<br>Ш          | $\overline{2}$ |
| d  | 8                        | $\mathbf{X} \cdot$                             | $\cdot \times \cdot$                                    | $\mathbf{8}$             |                                                                                     |                |
|    | 9                        |                                                |                                                         | l 9                      |                                                                                     |                |
|    |                          |                                                |                                                         |                          |                                                                                     |                |

Connect an RS422 to RS232 cable onto the "Serial 1" or "Serial 2" port on Quantum.

Setup the available serial port of SwissTiming Quantum in CICADA.

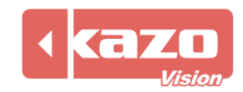

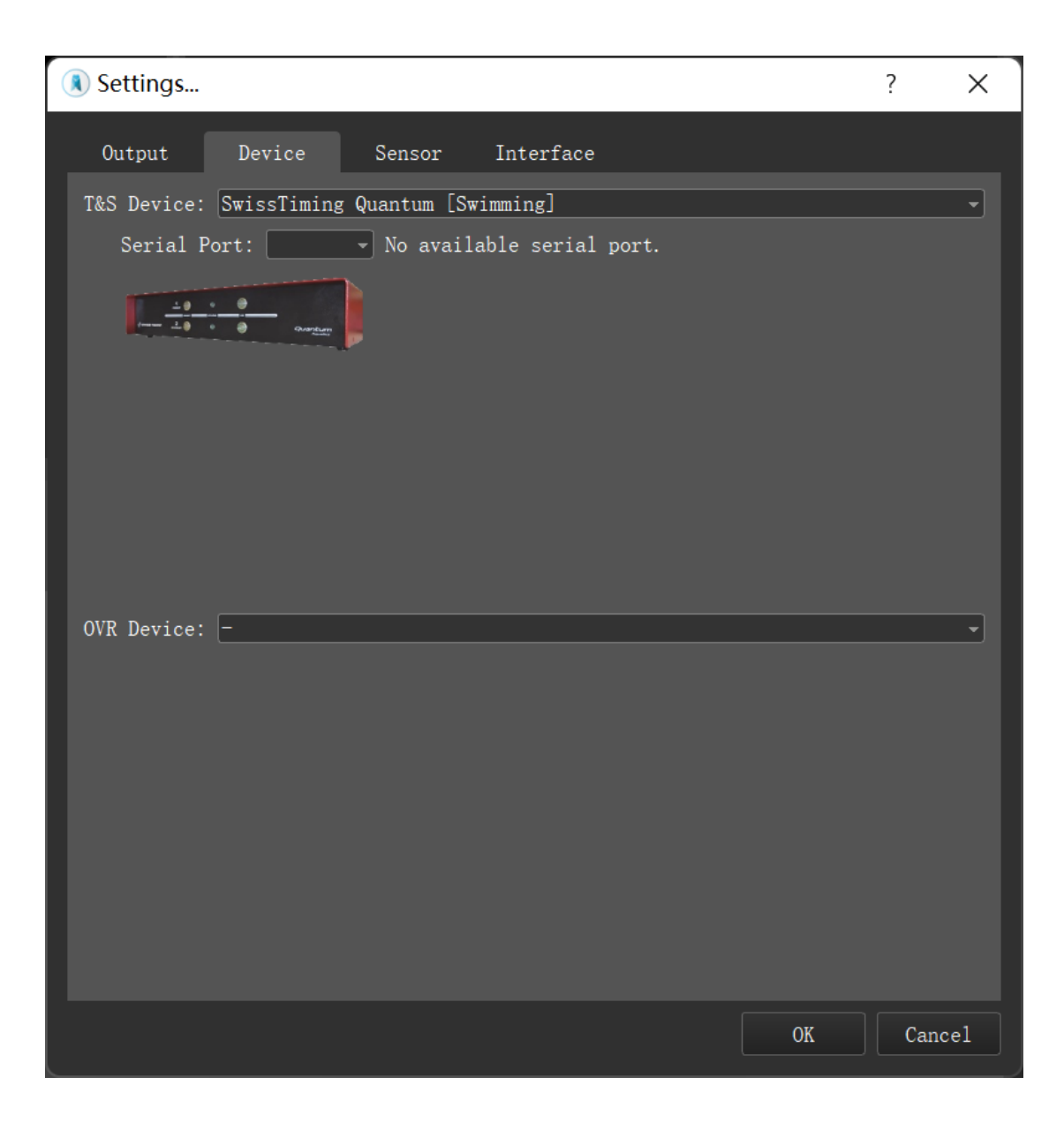

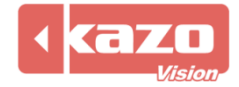

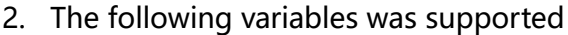

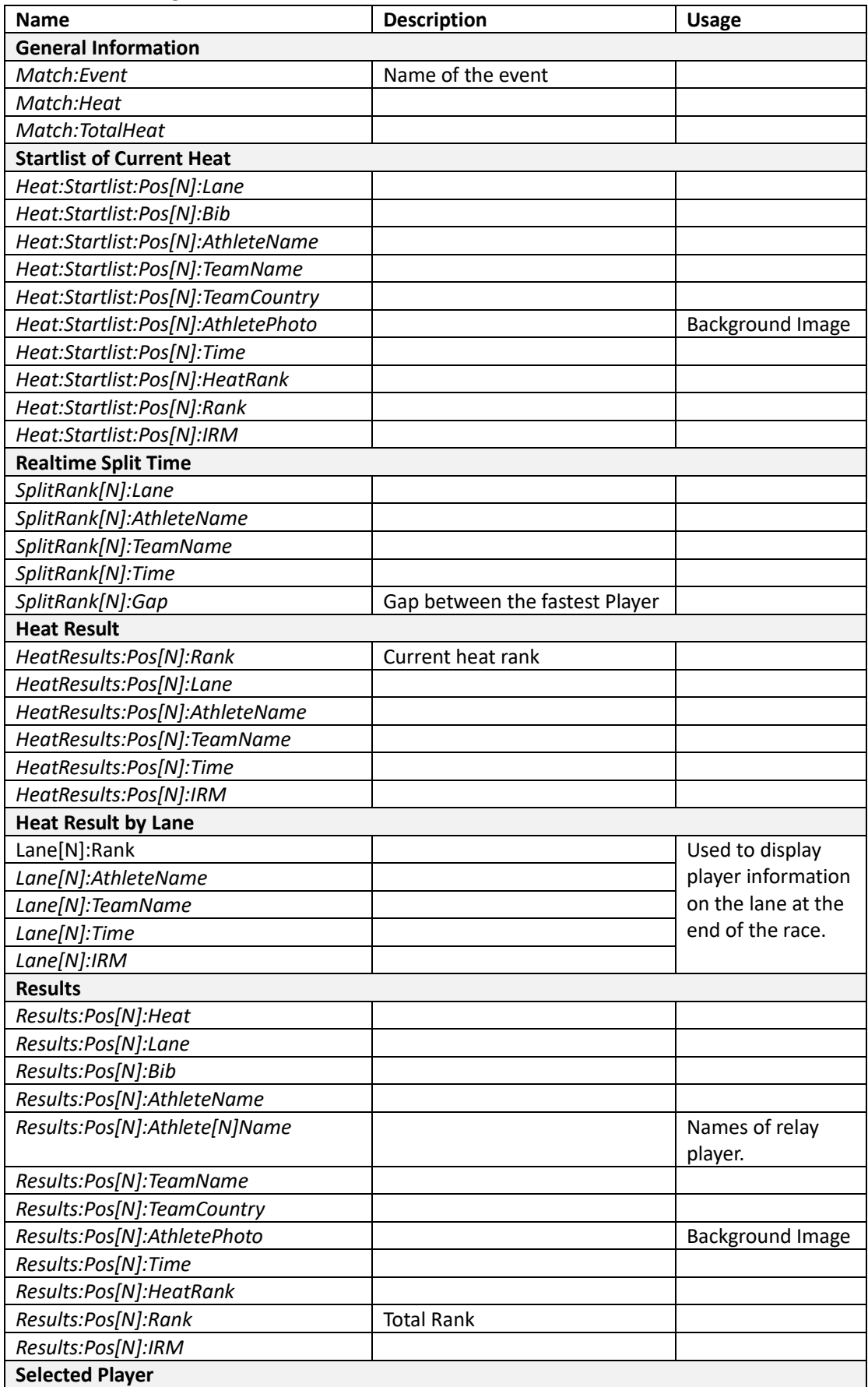

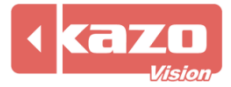

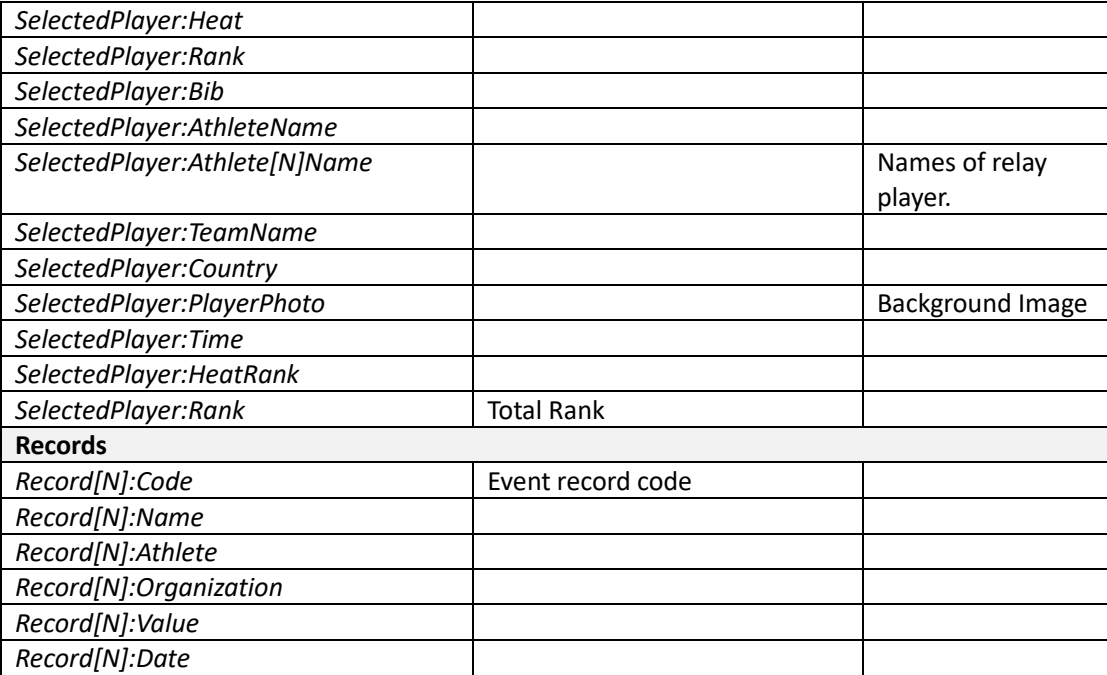

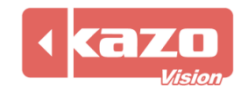